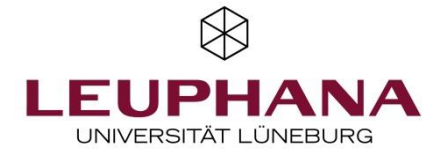

# Portfolioleitfaden Profilstudium im Lehramt

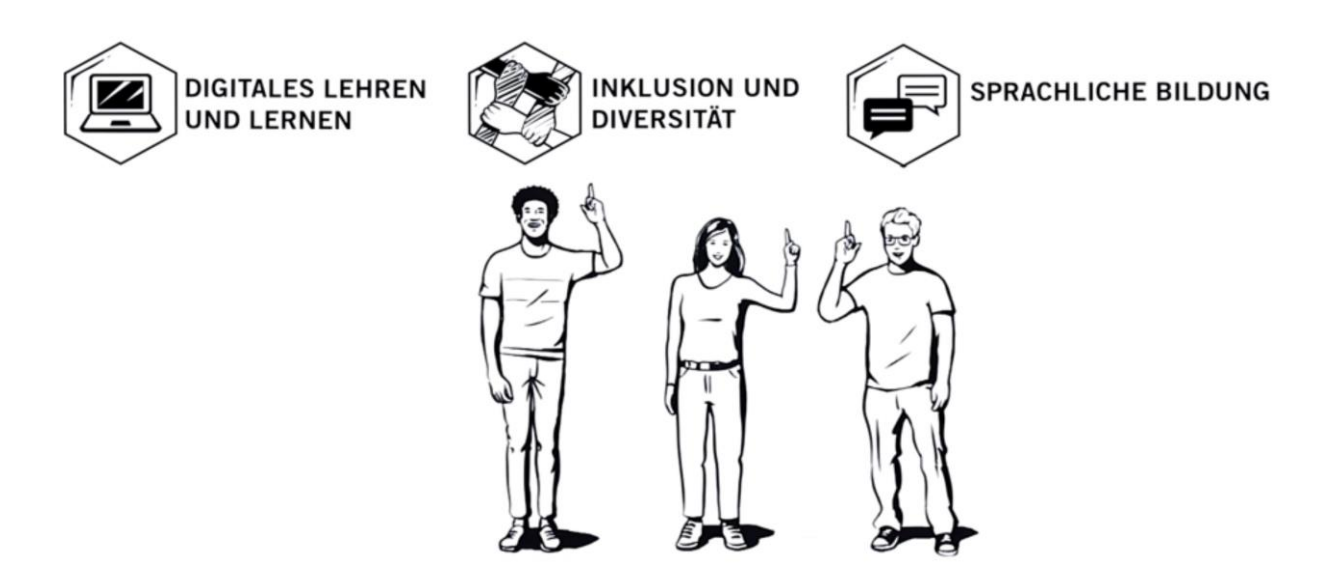

# Impressum

**Bianka Troll** Anja Schwedler-Diesener Jessica Süßenbach **Michael Ahlers** 

Poldi Kuhl

Januar 2024 Leuphana Universität Lüneburg

### Inhalt

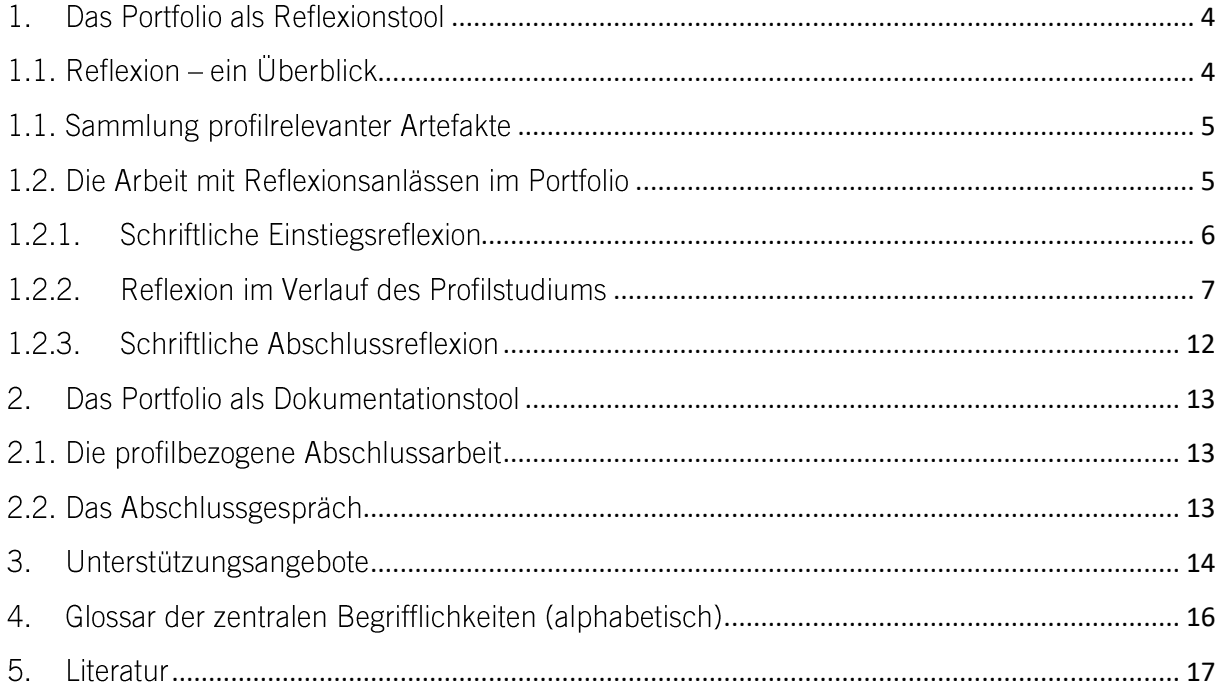

# Das *myPortfolio* im Rahmen der Profile

Im Rahmen der Profile "Inklusion und Diversität", "Digitales Lehren und Lernen" und "Sprachliche Bildung in gesellschaftlicher Diversität" erstellen Sie ein digitales Portfolio – das *myPortfolio*. In diesem Leitfaden wird das dahinterliegende Konzept der Portfolioidee dargestellt. Außerdem werden Anleitungen und Hilfestellungen gegeben sowie auf nützliche Vorlagen und Quellen verwiesen, die Sie bei der Erstellung des Portfolios und insbesondere der Reflexionen unterstützen.

### Was ist das Ziel eines digitalen Portfolios?

Das Portfolio ist ein geeignetes Instrument, um Dokumentation, Reflexion und Kommunikation innerhalb von Lernprozessen miteinander zu verbinden. Portfolios fördern Ihre (Selbst-)Reflexion, wodurch reflexive Lernprozesse angestoßen werden. Bei einem Portfolio handelt es sich um eine zweckgerichtete Sammlung von Materialien, z.B. schriftlichen Arbeiten, visuellen Darstellungen, Arbeitsprodukten (im Folgenden Artefakte genannt), die Ihren Lernprozess dokumentieren und reflektieren. Sie zeigen Ihren Leistungsstand, Ihre individuellen Bemühungen und Ihre Fortschritte auf einem Gebiet (Egloffstein, Baierlein & Frötschl, 2010; Karpa, Kempf & Bosse, 2013). Die Dokumentationen und Reflexionen Ihres eigenen Lernwegs dienen der Bewusstmachung und dem "Sichtbarmachen" Ihrer professionellen Entwicklung. Außerdem dienen die Dokumentation und Reflexion als Gesprächsgrundlagen für Beratungen und den schnellen Zugriff auf Erlebtes oder Geleistetes für Sie selbst, als auch für die jeweiligen Gesprächspartner\*innen (vgl. Landesinstitut für Lehrerbildung und Schulentwicklung Hamburg, Abteilung Ausbildung, 2018).

### Wie ist das digitale Portfolio organisiert?

Die Plattform myPortfolio ist die E-Portfolio-Plattform der Leuphana Universität Lüneburg. Sie erlaubt es. Dateien (Videos, Links, PDF Dokumente, Audiodateien etc.) hochzuladen und zu verwalten, sowie Kontakte zu pflegen und sich in Foren auszutauschen. Im Rahmen Ihres Profilstudiums nutzen Sie myPortfolio zur Dokumentation, Reflexion und Präsentation von Artefakten sowie zur Interaktion mit Ihren Kommiliton\*innen und Lehrenden. Nachdem Sie sich für das Profilstudium angemeldet haben und Ihren *myPortfolio* Account aktiviert haben, können Sie in die myPortfolio-Gruppe "Profilstudium im Lehramt" beitreten (Weitere Informationen hierzu finden Sie unter (https://www.leuphana.de/universitaet/entwicklung/lehre/support-tools/digitaleplattformen-und-tools/myportfolio.html).

# <span id="page-3-0"></span>1. Das Portfolio als Reflexionstool

### <span id="page-3-1"></span>1.1. Reflexion - ein Überblick

"Reflexion über die Handlung ist Voraussetzung, um implizites Wissen zu explizieren und Handlungsstränge für Veränderungen zu öffnen" (Rolff, 2013, S. 123).

Bei einer Reflexion geht es im Kern darum, aus Ereignissen, Gedanken oder Ideen zu lernen und neue Einsichten zu gewinnen, die für zukünftige Handlungen nutzbar gemacht werden – es werden demnach Entwicklungsprozesse angestoßen. Dabei handelt es sich um einen bewussten kognitiven, kontrollbezogenen und zielgerichteten Prozess, welcher von Emotionen begleitet wird und dazu beiträgt, Situationen aus einer anderen Perspektive zu betrachten. Sie als angehende Lehrkraft lernen dadurch, die oft komplexen und unklaren Probleme bzw. Situationen, denen Sie im beruflichen Kontext gegenüberstehen, zu ergründen, verschiedene Interpretationen zu prüfen und das eigene Handeln schließlich entsprechend diesen Bedingungen zu verändern (zusammenfassend Gläser-Zikuda et al., 2019). Durch Reflexion werden Ihre eigenen Erfahrungen sowie gedanklichen Impulse aus Lehrveranstaltungen oder der Kommunikation mit anderen (einschließlich theoretischer Bezüge) verarbeitet. Dabei beschränkt sich eine Reflexion keineswegs auf ein vages Nachdenken – einer Reflexion liegt ein klarer Gegenstand zugrunde, sie stellt einen systematischen Prozess dar, es bestehen definierbare Ziele und klare Strukturen, um Ihre subjektive Sicht auf eine komplexe Situation zu erweitern. Deutungsmuster offenzulegen und zu hilfreichen Handlungsalternativen zu gelangen. Bevor eine Situation beurteilt wird, wird sie wahrgenommen. Wenn es gelingt, sie in ihrer Eigenart zu erfassen und analytisch zu durchdringen, wird wirkliches Verstehen gefördert (vgl. Landesinstitut für Lehrerbildung und Schulentwicklung Hamburg, Abteilung Ausbildung, 2018).

Wie genau eine Reflexion in Ihrem myPortfolio aussieht wird im Folgenden erläutert:

### <span id="page-4-0"></span>1.1. Sammlung profilrelevanter Artefakte

Ein wesentliches Element Ihres digitalen Portfolios stellt die Dokumentation und Sammlung profilbezogener Artefakte dar. Darunter fallen z. B. Hausarbeiten, Referate, Präsentationen, Zeitschriftenartikel, künstlerische Werke, Bilder u.v.m., aber auch z. B. Videos oder Podcasts, die Profilbezug aufweisen, zählen dazu. Ziel der Sammlung ist zum einen, eine Bündelung und Strukturierung wesentlicher profilbezogener Informationen, zum anderen das Sichtbarmachen Ihres eigenen Lernprozesses. Verdeutlicht wird der Lernprozess durch die Verknüpfung und in Beziehung setzen einzelner Artefakte untereinander sowie mit den profilbezogenen Lernzielen. Die Artefakte können einerseits die konkreten und greifbaren Gegenstände darstellen, die ein Nachdenken und Reflektieren auslösen und werden dadurch selbst zu einem wichtigen Reflexionsgegenstand. Andererseits können sie stellvertretend für eine erlebte Situation oder einen Sachverhalt stehen, über den Sie reflektieren möchten. Artefakte bilden durch ihre Gegenständlichkeit Ihren Reflexionsprozess als Präsentations- oder Beweisstücke ab, sodass Ihre Kompetenzentwicklung sowohl für Sie als auch für Außenstehende sichtbar und nachvollziehbar wird.

### <span id="page-4-1"></span>1.2. Die Arbeit mit Reflexionsanlässen im Portfolio

Das digitale Portfolio ermöglicht es aufgabenbezogen, mithilfe von Leitfragen, Ihre bewusst beobachteten eigenen und/ oder fremden Handlungen/ gedanklichen Impulse/ theoretischen Anlässe und die darauf bezogenen Überlegungen regelmäßig und strukturiert zu fixieren. Die Verschriftlichung bzw. das Festhalten der Reflexion bietet Ihnen eine bessere Nachvollziehbarkeit des Reflexionsprozesses (Gläser-Zikuda et al., 2019).

Im Folgenden erhalten Sie nähere Informationen zur Ausgestaltung Ihres digitalen Portfolios. Jede Reflexion, die verfasst werden soll, enthält eine individuelle Struktur, die sich einerseits an der Phase des Profilstudiums (Einstieg, Verlauf, Abschluss) und andererseits an Ihren persönlichen Interessen und Zielen orientiert. Der vorliegende Leitfaden verschafft einen Überblick über verbindliche Reflexionsanlässe und erläutert das Vorgehen. Darüber hinaus finden Sie bei myPortfolio Vorlagen<sup>1</sup> für einzelne Reflexionen, die Sie nutzen und ggf. für sich individuell anpassen können.

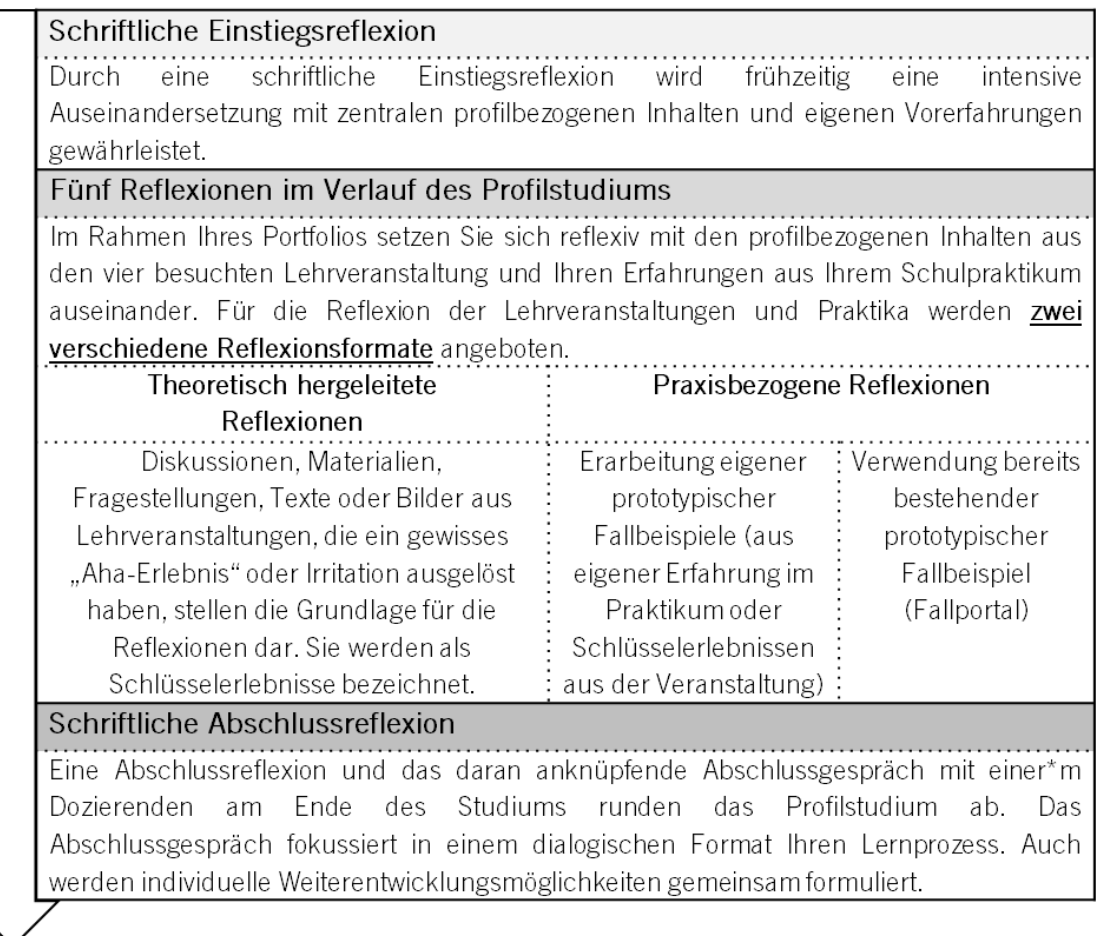

# <span id="page-5-0"></span>1.2.1. Schriftliche Einstiegsreflexion

Die schriftliche Einstiegsreflexion dient dazu, dass Sie sich in Ihr Profilthema einfinden und diesbezüglich persönliche Relevanzen und Ziele festlegen. In der Einstiegsreflexion findet die erste Auseinandersetzung mit Ihrem Profilthema statt, ohne dass eine starke Einschränkung oder Lenkung von außen geschieht.

Nachdem Sie eine Bestätigung Ihrer Anmeldung via E-Mail erhalten haben, haben Sie vier Wochen Zeit, Ihre schriftliche Einstiegsreflexion zu verfassen. Sobald Sie diese erstellt haben, erhalten Sie von der Koordinationsstelle der Profile eine Rückmeldung. Hierfür erteilen Sie der Koordinationsstelle in Ihrem *myPortfolio* Zugriffsrechte zu Ihrer Einstiegsreflexion, sodass diese unter Ihr Dokument die entsprechende Rückmeldung in der Kommentarfunktion verfassen kann.

Die Einstiegsreflexion beinhaltet mehrere Reflexions- und Argumentationsschritte. Folgende Leitfragen helfen Ihnen dabei.

(1) Zunächst legen Sie Ihre Motivation für die Wahl eines Profilstudiums dar: Wie sind Sie dazu gekommen einen thematischen Schwerpunkt setzen zu wollen? Welche Themen spielen

<sup>&</sup>lt;sup>1</sup> Um auf die Reflexionsvorlagen in *myPortfolio* zugreifen zu können, müssen Sie der Gruppe "Profilstudium im Lehramt" beitreten.

für Sie eine Rolle und warum? Was erhoffen Sie sich vom Profilstudium? Welche persönlichen Ziele möchten Sie erreichen?

- (2) Schildern Sie im Anschluss Ihre Vorkenntnisse und Erfahrungen, die Sie in diesem Bereich möglicherweise bereits haben oder gemacht haben: Was wissen Sie über das Thema und woher? Was haben Sie diesbezüglich schon erlebt?
- (3) Stellen Sie sich auch folgende Fragen: Gibt es ggf. Artefakte, die für mich in diesem Zusammenhang relevant sind oder an denen ich mein Vorwissen, meine Erfahrungen und mein Interesse gut illustrieren und präsentieren kann? Legen Sie - wenn vorhanden - eine Sammlung Ihrer Artefakte an und beschreiben Sie diese, um eine Verbindung zum Profilstudium herzustellen.
- (4) Leiten Sie anschließend aus Ihrer Motivation, Ihren Vorkenntnissen und Erfahrungen sowie den von Ihnen identifizierten Artefakten mit Hilfe des Konzeptpapiers ihres Profilstudiengangs<sup>2</sup> die für Sie relevanten Inhaltsbereiche und Lernziele ab. Entwickeln Sie daraus eine oder mehrere Leitfragen, welche Sie im Laufe des Profilstudiums begleiten werden. Für diesen Schritt finden Sie Hinweise und Beispiele in der Vorlage zur Einstiegsreflexion in *myPortfolio*<sup>3</sup>. Ihre Leitfrage kann/Ihre Leitfragen können sich mit der Zeit und Ihrer persönlichen Entwicklung natürlich ebenfalls weiterentwickeln oder ändern.
- (5) Gehen Sie in Ihrer Einstiegsreflexion auf einen Profiltag ein, den Sie besucht haben. Welche Bedeutung hatte der Profiltag für Ihre Themenschwerpunkte? Welchen Beitrag hat der Austausch mit Lehrenden und Studierenden für Ihr Profilstudium geleistet? Hatten Sie relevante Erkenntnisse? Diesen Teil können Sie gern auch nachträglich in Ihre Einstiegsreflexion hinzufügen, nachdem Sie einen Profiltag besucht haben.

### <span id="page-6-0"></span>1.2.2. Reflexion im Verlauf des Profilstudiums

Im Verlauf des Profilstudiums besuchen Sie mindestens vier profilbezogene Lehrveranstaltungen und legen in mindestens zwei davon profilbezogene Prüfungsleistungen ab<sup>4</sup>. Ebenso nutzen Sie eines Ihrer drei Praktika für eine vertiefte Analyse profilbezogener Fragestellungen. Insgesamt verfassen Sie demnach fünf Reflexionen (vier Lehrveranstaltungsreflexion und eine Praxisreflexion) im Verlauf Ihres Profilstudiums<sup>5</sup>. Für die Reflexion der Lehrveranstaltungen und Praktika werden zwei verschiedene Reflexionsformate angeboten, die auf unterschiedliche Art und Weise Ihren Reflexionsprozess anstoßen und dadurch die Kompetenzentwicklung sichtbar machen. Theoretisch hergeleitete Reflexionsanlässe (siehe A.) eignen sich zum Beispiel besser für (theoretische) Texte oder Materialien aus Lehrveranstaltungen, die keinen situationsspezifischen Praxisbezug aufweisen. Sie zielen auf das Hinterfragen und die Erweiterung von persönlichen Sichtweisen, analysieren Ihre persönlichen Deutungsmuster und lassen Perspektivwechsel zu. Praxisbezogene Reflexionen (siehe B.) dienen primär der Bearbeitung von Handlungen und der Auseinandersetzung mit Handlungsalternativen in tatsächlichen oder fiktiven Situationen. Sie folgen der Idee des fallbasierten Lernens in der Lehrkräftebildung (vgl. Benz. 2020).

 $4\overline{4}$  Dokumentieren Sie in *myPortfolio* die Art und das Thema der Prüfungsleistungen und fassen Sie die Prüfung inhaltlich in vier bis fünf Sätzen zusammen. Stellen Sie dabei den Profilbezug sichtbar heraus. <sup>5</sup> Ausgenommen der Einstiegs- und Abschlussreflexion. Dabei handelt es sich zwar auch um eine Reflexionsleistung, die jedoch ein anderes Ziel verfolgen, als die Reflexionen von Lehrveranstaltungsinhalten.

<sup>&</sup>lt;sup>2</sup> Auf der Informationsseite der Profilstudiengänge (https://www.leuphana.de/college/studium/la/ghr.html) oder in der *myPortfolio* Gruppe "Profilstudium im Lehramt" zu finden.

 $3$  Um auf die Reflexionsvorlagen und Hinweise in  $m\gamma$ Portfolio zugreifen zu können, müssen Sie der Gruppe "Profilstudium im Lehramt" beitreten.

Eine Reflexion muss nicht unbedingt schriftlich verfasst werden. Es ist ebenso möglich, dass Sie eine Audioaufnahme erstellen, eine kommentierte Bildergeschichte gestalten, einen Podcast aufnehmen oder eine Kombination von allem realisieren<sup>6</sup>

### A. Theoretisch hergeleitete Reflexionsanlässe

Grundlage der theoretisch hergeleiteten Reflexionsanlässe bilden verschiedenen Artefakte, die Sie aus den profilbezogenen Lehrveranstaltungen heraus sammeln. Aus den Diskussionen, Materialien, Fragestellungen, Texten oder Bildern, können Reflexionsanlässe abgeleitet werden. Reflexionsanlässe stellen dabei Schlüsselerlebnisse im Rahmen der Lehrveranstaltung dar, die bei Ihnen ein gewisses "Aha-Erlebnis", Verwunderung, Irritation, Zweifel, Unsicherheit oder auch verschiedene Emotionen ausgelöst haben.

Die Reflexionsleistung der theoretisch hergeleiteten Anlässe zielt darauf ab, sich den Schlüsselerlebnissen zunächst so genau wie möglich bewusst zu werden und nachzuempfinden. welche Emotionen und Reaktionen diese bei Ihnen ausgelöst haben. Die Reflexion motiviert Sie. Erlebnisse zu hinterfragen und Ihre persönlichen Sichtweisen zu erweitern. Außerdem können Sie dadurch Ihre persönlichen Deutungsmuster analysieren, wodurch ein Perspektivwechsel angestoßen wird<sup>7</sup>.

Die folgenden Schritte helfen Ihnen bei der Erarbeitung eines theoretisch hergeleiteten Reflexionsanlasses:

 $\mathbb{R}$ Vorbereitung

Führen Sie sich Ihre Schlüsselerlebnisse der Lehrveranstaltung vor Augen. Entscheiden Sie sich für ein zentrales Erlebnis, mit welchem Sie sich im Rahmen einer theoretisch hergeleiteten Reflexion vertieft auseinandersetzen möchten. Zur Auswahl Ihrer Schlüsselerlebnisse greifen Sie auf die im Konzeptpapier formulierten Lernziele sowie Ihre in der Einstiegsreflexion formulierten Leitfragen zurück. Achten Sie auf die inhaltliche Fokussierung der Lehrveranstaltung (pädagogisch/ psychologisch/ allgemeindidaktisch/ fachdidaktisch):

 $\prod$ Vertiefte Auseinandersetzung mit dem Schlüsselerlebnis

In Anlehnung an den Reflexionskreislauf nach Bräuer (2016) setzen Sie sich mithilfe folgender Fragestellungen intensiv mit Ihrem Schlüsselerlebnis auseinander (PLAZ-Professional School,  $2019$ :

(1) Beschreiben und Dokumentieren

Beschreiben Sie möglichst objektiv Ihr Schlüsselerlebnis. Welchen Leitfragen aus Ihrer Einstiegsreflexion würden Sie das Schlüsselerlebnis zuordnen?

(2) Interpretieren und Analysieren

<sup>&</sup>lt;sup>6</sup> Auf der Homepage finden Sie eine Liste mit digitalen Tools, um ein alternatives Reflexionsformat zu gestalten.

 $\tilde{V}$ Zum Beispiel führt die Auseinandersetzung mit dem "weiten Inklusionsverständnis" dazu, dass sich Ihr Wissen und/ oder Ihre Haltung gegenüber dem Verschieden-Sein verändert. Oder Sie erweitern Ihren Horizont bezüglich Ihrer Auffassung gegenüber Bildungspotenzialen von Computerspielen auf Grund einer Diskussion in einem Geschichtsseminar, usw.

Wie lässt sich das Schlüsselerlebnis in das Gesamtkonzept Ihres Profils einordnen? An welche eigenen Vorerfahrungen können Sie anknüpfen, welches Vorwissen haben Sie? Welche persönliche Relevanz hat das Schlüsselerlebnis für Sie? Gibt es (weitere) Artefakte. die in diesem Zusammenhang relevant sind und z. B. Ihr Vorwissen gut illustrieren? Wie haben Sie das Schlüsselerlebnis wahrgenommen? Wie haben Sie sich dabei gefühlt? Was möchten Sie für sich klären?

(3) Kriteriengeleitet Bewerten und Beurteilen

Welche Theorien könnten verwendet werden, um die Situation theoriegeleitet zu reflektieren? Wie bewerten Sie die Situation bzw. das Schlüsselerlebnis auf Grundlage der Theorien? Inwiefern haben die Ansichten anderer Personen Ihre ursprüngliche Meinung verändert oder bestätigt?

(4) Planen von Handlungsmöglichkeiten/ Handlungsalternativen

Welche persönlichen Konseguenzen ziehen Sie aus der Reflexion dieses Schlüsselerlebnisses (persönlicher Weiterentwicklungsbedarf, besondere Erkenntnisse etc.)? Wie kann so eine Weiterentwicklung konkret stattfinden? Was würden Sie nach der Erfahrung und den Überlegungen für ähnliche Situationen in Zukunft beibehalten oder verändern?

(5) Bezug zu eigenen Leitfragen herstellen Inwiefern hat sich Ihre Haltung oder Ihr Blick auf die Leitfragen geändert oder manifestiert? Was konnten Sie in Bezug auf Ihre ausgewählten Lernziele/ Leitfragen in dieser Reflexionsaufgabe lernen?

#### B. Praxisbezogene Reflexionen

Einen weiteren Reflexionsanlass bieten profilbezogene Fallbeispiele (schriftliche Fallbeispiele, Videoseguenzen, Bilder etc.). Methodisch-didaktisch betrachtet schaffen Fälle fall- sowie problembasierte, situierte Lerngelegenheiten (Reich, 2017; Fölling-Albers et al., 2014). Mittels der Fallbeispiele werden grundlegende profilbezogene Inhalte und Konzepte auf konkrete, praxisnahe Unterrichtsbeispiele übertragen. Sie erarbeiten eigenständig auf Theorien basierend eine Auflösung der beschriebenen Fallbeispiele. Auf diese Weise stellen Sie eine Verbindung zwischen Theorie und Praxis her und können Ihr professionelles Wissen in konkreten Unterrichtssituationen anwenden. Sie bekommen damit die Gelegenheit, sich über eigene Vorstellungen zum Lerninhalt der Lehrveranstaltung bewusst zu werden und ggf. Ihre eigenen Erfahrungen aus der Praxis zu reflektieren (Friesen & Feige, 2020).

Im Kern geht es also darum, dass Sie Planungs- und Handlungsalternativen entwickeln und situative Fähigkeiten, wie das Interpretieren, Wahrnehmen und Entscheiden im Kontext von Unterrichtssituationen (in Bezug auf Ihr gewähltes Profilthema), üben (Blömeke et al. 2015). Diese Art von Reflexionsaufgaben machen inhaltlich relevante, realistische Probleme, die im professionellen Kontext bedeutungsvoll sind (Paseka & Hinzke, 2014) zum konkreten Lerngegenstand.

Die entsprechenden Fallbeispiele können Sie entweder selbst generieren (siehe B.1) oder Sie greifen auf die zur Verfügung gestellten Fallbeispiele zurück (siehe B.2).

Sowohl eigenständig entwickelte Fallbeispiele als auch die zur Verfügung gestellten Fallbeispiele können Sie zur erneuten Reflexion an anderer Stelle nutzen. Dies kann v.a. dann spannend sein, wenn Sie durch eine fortgeschrittene Kompetenzentwicklung neue Erkenntnisse oder Ideen festhalten möchten bzw. eine "tiefere" Stufe der Auseinandersetzung erreicht haben. Sie können eine erneute Reflexion eines Falles aber auch dahingehend nutzen, um aufzeigen, was Sie aufgrund des aktuellen Entwicklungsstandes kritisch an Ihrer vorherigen Reflexion sehen.

#### **B.1 Erarbeitung eigener prototypischer Fallbeispiele**

Die Erarbeitung eines eigenen Fallbeispiels ist vor allem für die Wahrnehmung und Reflexion konkreter Handlungen während eines Praktikums relevant. Es ist aber ebenso möglich, dass Sie aus den Inhalten Ihrer Lehrveranstaltung eigene Fallbeispiele entwickeln, die spezifische unterrichtsbezogene bzw. schulbezogene Situationen darstellen.

Ziel ist es, dass Sie eine konkrete Situation (Fallbeispiel) ausreichend beschreiben und im Anschluss daran, auf Grundlage von in der Lehrveranstaltung gelernten Theorien, bewerten. Im nächsten Schritt formulieren Sie theoriebasiert Handlungsalternativen, um den Fall zu lösen (Friesen & Feige, 2020). Es geht also darum Situationen mit bestimmten Fokus zu analysieren, in dem Sie diese verstehen und bewältigen und dadurch womöglich auch verbessern (Pfeiffer, 2019). Der Fokus Ihrer Analyse des Falls hängt von den Inhalten der Lehrveranstaltung ab, welcher Sie diesen Fall widmen (pädagogisch/ psychologisch/ allgemeindidaktisch/ fachdidaktisch) bzw. welche Sie zur Analyse der erlebten Situation aus der Praxis nutzen.

Die folgenden Schritte helfen Ihnen bei der Erarbeitung eines praxisorientierten Reflexionsanlasses.

 $\mathbf{L}$ Vorbereitung

Denken Sie nochmals an Ihre Veranstaltung oder Ihr Praktikum zurück. Führen Sie sich die zentralen Themen in Bezug auf Ihr Profilthema vor Augen. Nutzen Sie hierfür auch Ihre gesammelten Artefakte aus verschiedenen Veranstaltungen. Was wurde thematisiert? Beziehen Sie in Ihre Überlegung die im Konzeptpapier formulierten Lernziele sowie Ihre in der Einstiegsreflexion formulierten Leitfragen mit ein. Wie können die in der Lehrveranstaltung behandelte theoretische Grundlagen bzw. Inhalte aus der besprochenen Forschungsliteratur in eine konkrete Unterrichtssituation überführt werden?

Einen Fall authentisch, relevant und interessant formulieren  $\Pi$ .

Im nächsten Schritt entscheiden Sie sich, welches Ziel und welchen Zweck Ihr Fallbeispiel verfolgt:

Entscheidungsfelder für die Konstruktion von Fällen (Friesen & Feige, 2020):

- Welche Kompetenzen bezüglich des Profilthemas möchten Sie entwickeln bzw. überprüfen? (Nutzen Sie hierfür die Kompetenzen und Lernziele Ihres Profils und Ihre formulierten Leitfragen der Einstiegsreflexion)
- Soll Ihr Fall hierfür problemhaltige Situationen, Normal Practice oder Best Practice  $\Delta \sim 10^{-10}$ zeigen?
- Was und wen beinhaltet eine Unterrichtssituation, die hierfür relevante Anforderungen darstellt?
- In welchem Format soll diese Situation dargestellt werden? (z.B. Schriftlich, Videosequenz, Comic etc.)

Versetzen Sie sich in Ihre Rolle als Lehrperson. In welchen Situationen könnten die Inhalte der Lehrveranstaltung relevant werden? Wo werden Sie diesen begegnen bzw. in welchen Situationen werden Sie sich daran erinnern? Haben Sie vielleicht selbst bereits eine Situation erlebt, die hierfür relevant sein kann?

Eine Falldarstellung ist immer das Produkt einer\*s Autorin\*s, der dem\*r Leser\*in etwas vermitteln möchte. Es geht also darum, etwas Allgemeines im Besonderen zu erfassen. Dabei mag das Allgemeine mehr oder minder bewusst sein. Zu beachten gilt, dass alle Erzählungen kontextgebunden sind und eine Rahmung (z.B. Schulform, Unterrichtsfach, Klassenstufe, Wochentag, Uhrzeit) benötigen.

Um einen Fall zu formulieren können Sie entweder auf Ihre Artefakte aus der Lehrveranstaltung (Beispiele, Situationen, Bilder etc.) zurückgreifen und diese ggf. in Form eines schriftlichen Falls ausformulieren oder Sie suchen über Videoportalen (wie z. B. MultiView der Leuphana, unterrichtsvideos.net oder Provision der Universität Münster<sup>8</sup>) nach passenden Unterrichtssequenzen, welcher Grundlage für Ihre Reflexion darstellt. Als weitere Möglichkeit können Sie sich bei der Fallgenerierung von Erfahrungen aus Ihren Praktika inspirieren lassen. Entscheiden Sie sich für eine Situation, die für Sie als beruflich relevant gilt und welche in Bezug auf Ihre in der Einstiegsreflexion formulierten Leitfragen zu einer intensiven Auseinandersetzung mit dem Profilthema beiträgt.

 $III.$ Vertiefte Auseinandersetzung mit dem Fall

Nachdem Sie einen Fall formuliert haben, setzen Sie sich intensiv mit diesem auseinander. Formulieren Sie Leitfragen, die Sie bei der Analyse des Falls unterstützen (Benz, 2020; Friesen & Feige, 2020). Strukturieren Sie Ihre Leitfragen in der Logik des Dreischritts Beschreiben, Argumentieren und Bewerten in Anlehnung an Kiel (2018), um eine nachvollziehbar reflexive und analytische Haltung einnehmen zu können. Achten Sie dabei auf die inhaltliche Fokussierung der Lehrveranstaltung (pädagogisch/ psychologisch/ allgemeindidaktisch/ fachdidaktisch):

(a) Beschreiben: Was fällt Ihnen an dem von Ihnen konstruierten Fallbeispiel auf. Welche unterschiedlichen Perspektiven können die Situation beschreiben? "Wer macht was, wie, wo auf welche Weise?" (Kiel 2018, S. 12)

(b) Interpretieren/ Argumentieren: Warum gestaltet sich die Situation auf diese Weise? Welchen Zweck erfüllen bestimmte (pädagogische) Entscheidungen? Was steht möglicherweise hinter den Handlungen der Personen (z.B. Haltungen, Vorurteile, Curricula, Recht, Normen)? Begründen Sie die dargestellte Situation auch unter Rückbezug auf die in der Lehrveranstaltung behandelten Theorien und Inhalte (z. B. Welche Vor- und Nachteile hat die Unterstützung durch die Lehrkraft in der dargestellten Situation? Wie begründen Sie Ihre Einschätzung? Greifen Sie hierfür auch ggf. auf Ihre Artefakte zurück.

(c) Bewerten/ Handlungsalternativen formulieren: Wie bewerten Sie die Situation? Anhand welcher Maßstäbe entwickeln Sie Ihr Urteil (z.B. persönliche Haltung, theoretisches Wissen bzw. theoretische Modelle, persönliche Zielvorstellung, Curriculare Vorgaben, pädagogische Grundsätze, Normen)? Formulieren Sie daraus theoriebasiert alternative Handlungsvorschläge.

<sup>8</sup> Um Unterrichtsvideoportale nutzen zu können, müssen Sie sich meistens erst registrieren und freigeschaltet werden.

Handlungsvorschläge sollten einen reflektierten Umgang mit der Situation verdeutlichen und sich auf die in der Lehrveranstaltung behandelten Inhalte beziehen. Dabei können z. B. methodisch-didaktische Entscheidungen oder Entscheidungen bezüglich der eigenen Persönlichkeit Gegenstand der Vorschläge sein. Hilfreich könnte es dabei auch sein, dass Sie eine Unterrichtsskizze zu einer möglichen Alternative erstellen und diese begründen. Sie können zusätzlich theoretisch begründet antizipieren, wie die konkrete Fortführung des Unterrichtsverlaufs oder eine konkrete Lehrkraftreaktion aussehen könnte.

(d) Rückbezug auf übergeordnete Leitfragen: Setzen Sie sich im Anschluss mit Ihrer Leitfrage bzw. Ihren Leitfragen aus den Einstiegsreflexion und den entsprechenden Lernzielen aus dem Konzeptpapier auseinander. Was können Sie bei der Beantwortung der Frage/n feststellen? Inwiefern hat sich Ihre Haltung oder Ihr Blick auf die Frage geändert oder manifestiert? Was konnten Sie in Bezug auf Ihre Lernziele in dieser Reflexionsaufgabe lernen?

### B.2 Verwendung bereits bestehender prototypischer Fallbeispiele

Für eine praxisbezogene Reflexion können Sie ebenso bereits bestehende Fallbeispiele nutzen. Für jedes Profil wurde ein Fallportal errichtet, in welchem Sie sich einen Fall Ihrer Wahl aussuchen können (über die Webseite erhalten Sie Zugriff auf die Fallportale). Achten Sie aber bei der Auswahl darauf, ob der ausgesuchte Fall auch Inhalte Ihrer Lehrveranstaltung oder Ihres Praktikums aufgreift und in Zusammenhang zu ihren Leitfragen steht.

Nachdem Sie einen Fall ausgesucht haben, setzen Sie sich intensiv mit diesem auseinander. Auch hier werden Sie anhand oben beschriebener Leitfragen durch die Analyse geführt (Benz, 2020; Friesen & Feige, 2020; Kiel, 2018). Achten Sie auf die inhaltliche Fokussierung der Lehrveranstaltung (pädagogisch/ psychologisch/ allgemeindidaktisch/ fachdidaktisch):

- (a) Beschreiben
- (b) Interpretieren/Argumentieren
- (c) Bewerten/ Handlungsalternativen formulieren
- <span id="page-11-0"></span>(d) Rückbezug auf übergeordnete Leitfragen

### 1.2.3. Schriftliche Abschlussreflexion

Die Abschlussreflexion dient zum einen als übergreifendes Resümee Ihres gesamten Profilstudiums, andererseits soll sie als Vorbereitung auf das Abschlussgespräch genutzt werden. Dieses Gespräch wird unter anderem auf Basis der Abschlussreflexion geführt.

Erst der systematische Blick auf das Geleistete und die noch zu erwerbenden Kompetenzen gewährleisten eine erfolgreiche Steuerung des eigenen Bildungsweges und der Entwicklung des professionellen Selbst. Dabei gilt es zu beachten, dass eine bewusste und konkrete Wahrnehmung der Herausforderungen und entsprechenden individuellen Bedingungen die Chancen für ein vertieftes und hilfreiches Reflexionsgespräch erhöhen (Landesinstitut für Lehrerbildung und Schulentwicklung Hamburg, Abteilung Ausbildung, 2018).

Die Abschlussreflexion sollte 6.000 bis 15.000 Zeichen umfassen und folgende Fragen aufgreifen. Weitere Anregungen und Hilfestellungen können Sie der Vorlage in myPortfolio "Abschlussreflexion (Beispiel)" entnehmen.

- In der Abschlussreflexion soll(en) die in der Einstiegsreflexion verfasste(n) Leitfrage(n) erneut betrachtet und entsprechend bewertet werden. Inwiefern haben sich die Fragen im Laufe des Profilstudiums verändert oder spezifiziert? Was hat zu dieser Entwicklung beigetragen? Inwiefern sind die gefundenen Antworten zufriedenstellend?
- Ebenso sollen die Lernziele aufgegriffen werden. Inwiefern wurden sie erreicht? Was bleibt offen oder unklar? Welche neuen Fragen bzw. Ziele ergeben sich ggf.?
- Skizzieren Sie in Ihrer Abschlussreflexion zwei bis drei inhaltliche Gesprächsschwerpunkte aus Ihrem Profilstudium. Diese können aus einer Veranstaltungs-, einer Praxisreflexion und/ oder Ihrer profilbezogenen Abschlussarbeit gezogen werden.
- Formulieren Sie Ansprüche an den eigenen beruflichen Werdegang: Was nehme ich aus der Portfolioarbeit im Profilstudium mit? Worin sehe ich für mich die nächsten Entwicklungsschritte? Wie definiere ich meine Rolle im schulischen Handlungsfeld?

# <span id="page-12-0"></span>2. Das Portfolio als Dokumentationstool

Ihr ePortfolio stellt neben einem Reflexionstool ebenso ein Dokumentationstool dar. In Ihrem myportfolio dokumentieren Sie zum einen die verbindlichen Arbeiten, wie die profilbezogene die profilbezogenen Lehrveranstaltungen Abschlussarbeit. und die dazugehörigen Prüfungsleistungen. Zum anderen bauen Sie darin eine zweckgerichtete Sammlung von Artefakten, z.B. schriftlichen Arbeiten, visuellen Darstellungen, Arbeitsprodukten usw. auf, die Ihren Lernprozess veranschaulichen.

## <span id="page-12-1"></span>2.1. Profilbezogene Lehrveranstaltungen

Dokumentieren Sie in Ihrem ePortfolio alle Veranstaltungen, die Sie im Rahmen Ihres Profilstudiums besucht haben. Diese Dokumentation können Sie z.B. auf derselben Seite zur jeweiligen Veranstaltungsreflexion festhalten. Für die Dokumentation geben Sie bitte Titel, Modul, Name des Lehrenden. Zeit und SWS der Veranstaltung an. Beschreiben Sie bitte auch kurz den Inhalt der Lehrveranstaltung und stellen den Profilbezug heraus. Notieren Sie auch, falls Sie eine der beiden profilbezogenen Prüfungsleistungen in dieser Lehrveranstaltung abgelegt haben. Beschreiben Sie ggf. kurz Ihre Prüfungsleistung (Art der Prüfungsleistung, Titel der Prüfungsleistung und kurze Zusammenfassung, in der der Bezug zum Profilthema deutlich wird). Sie können für die Dokumentation die Vorlage "Theoretisch hergeleitete Veranstaltungsreflexion (Beispiel)" aus *myPortfolio* nutzen.

### 2.2. Die profilbezogene Abschlussarbeit

Dokumentieren Sie in Ihrem Portfolio Ihre profilbezogene Abschlussarbeit. Das kann sowohl Ihre Bachelor- als auch Ihre Masterarbeit sein. Fassen Sie den Inhalt Ihrer Arbeit zusammen und stellen Sie den Bezug zu Ihren Interessen, Leitfragen und Lernzielen aus dem Profil her. Als Hilfestellung können Sie dafür die Vorlage "Abschlussarbeit (Beispiel)" nutzen.

# <span id="page-12-2"></span>2.3. Das Abschlussgespräch

Wenn alle Komponenten des Profilstudiums erfüllt sind, führen Sie zum Abschluss Ihres Profils ein circa 30-minütiges Gespräch mit einer Lehrperson, in welchem Ihre individuelle Entwicklung gemeinsam reflektiert wird. Finden Sie für Ihr Abschlussgespräch eine\* Dozentin\*en, bei der Sie entweder eine profilbezogene Veranstaltung besucht oder ein profilbezogenes Thema bearbeitet haben. Gerne können Sie Ihr Abschlussgespräch auch mit den profilverantwortlichen Personen führen. Ihr ePortfolio stellt die Basis des Abschlussgespräches dar. Als Vorbereitung für Sie und für Ihr\*e Dozent\*in bereiten Sie bitte folgende Materialien vor. Sie können diese entweder vorab an die entsprechende Lehrperson versenden oder Sie erlauben ihr den Zugriff auf die relevanten Dokumente über myPortfolio:

- Ihre Abschlussreflexion
- Artefakte aus Ihrem ePortfolio, welche Ihre Kompetenzentwicklung authentisch nachzeichnen
- Ihre persönlichen Anliegen und Fragen an die Lehrperson (z. B. in Bezug auf die Kompetenzentwicklung, konkrete Reflexionsanlässe aus Ihrem ePortfolio, spezifische Themen und Inhaltsbereiche, Weiterentwicklungsmöglichkeiten o. ä.)

Fragen Sie zunächst ein Abschlussgespräch an, vereinbaren Sie einen gemeinsamen Termin über 30 Minuten und stellen Sie rechtzeitig vor dem Termin (mindestens 2 Wochen im Voraus) das vorbereitete Material sowie die Vorlage zur Dokumentation des Abschlussgesprächs zur Verfügung (diese finden Sie im Downloadbereich auf der Homepage).

#### Inhalte des Abschlussgesprächs

Das Abschlussgespräch dient in erster Linie als Beratungs- und Feedbackgespräch, um Sie in Ihrer Kompetenzentwicklung zu begleiten, zu unterstützen und den Professionalisierungsprozess auch über das Studium hinaus anzustoßen. Nutzen Sie daher das Gespräch, um Ihre Anliegen und Fragen zu besprechen, ihre Entwicklung gemeinsam zu reflektieren und gestalten Sie das Gespräch aktiv mit. Achten Sie schon bei der Erstellung Ihrer schriftlichen Abschlussreflektion und der Auswahl der Artefakte darauf, dass das zum Gespräch vorliegende Material zu Ihren Anliegen passt.

Wenn Sie eine konkrete Rückmeldung zu Ihrer Abschlussreflexion wünschen, dann können Sie Ihrer\*m Dozent\*in explizit im Voraus Feedbackfragen mitteilen, auf die Sie gemeinsam im Gespräch eingehen können. Mögliche Fragen hierfür könnten z. B. sein: Ist meine Abschlussreflexion nachvollziehbar? Sehen Sie in meiner Abschlussreflexion noch weitere Möglichkeiten für eine Weiterentwicklung meiner Leitfragen und Lernziele? Wo sehen Sie weitere Verknüpfungsmöglichkeiten meiner Artefakte?.

Abschließend füllen Sie bitte gemeinsam die Dokumentation des Abschlussgesprächs aus und prüfen Sie Ihre einzelnen Leistungen auf Vollständigkeit. Die Dokumentation schicken Sie bitte an (profilstudium.lehramt@leuphana.de).

# <span id="page-13-0"></span>3. Unterstützungsangebote

### **Technischer Support**

Auf der Homepage der Leuphana finden Sie Anleitungen und Hilfestellung, die Sie bei der Erstellung Ihres myPortfolios unterstützen können (https://www.leuphana.de/lehre/service-undsupport/digitale-plattformen-und-tools.html).

### Inhaltlicher Support und Austausch

### Dokumente

Für das Profilstudium finden Sie mehrere Dokumente, die Ihnen Auskunft über die Profile geben können:

- Konzeptpapiere (jedes Profil hat ein eigenes)
- Portfolioleitfaden (dieses Dokument)
- Reflexionstools für das Profilstudium
- Checkliste für den Profilabschluss

### Profiltag

Mindestens ein Mal pro Semester findet ein Profiltag statt, welcher viele Möglichkeiten zum Austausch, für Beratung oder für Inputs bereithält.

#### Reflexionswerkstatt

In einer Reflexionswerkstatt, die ebenfalls etwa ein Mal pro Semester angeboten wird, gibt es die Gelegenheit sich mit den eigenen Reflexionen im ePortfolio auseinanderzusetzen. Es werden kleine Inputs angeboten: Was ist eine Reflexion? Wie kann ich im ePortfolio reflektieren? Was bringen mir meine Reflexionen? Neben den Inputs treffen Sie auf andere Profilstudierende und bekommen Zeit, um an Ihrer Reflexion zu arbeiten.

### Foren in der myPortfolio-Gruppe "Profilstudium im Lehramt"

Wenn Sie der myPortfolio Gruppe "Profilstudium im Lehramt" beigetreten sind, haben Sie Zugriff auf thematische Foren, in welchen Sie sich mit Ihren Kommiliton\*innen und der Koordinationsstelle der Profile austauschen können.

### Peerfeedback über die Kommentarfunktion in Ihrem myPortfolio

Eine weitere Möglichkeit sich auszutauschen und Feedback einzuholen besteht darin, sich mit Ihren Kommiliton\*innen zu vernetzen und Ihre Reflexionen für Peer-Feedback freizugeben. Über die myPortfolio Gruppe können Sie zum Beispiel im Forum nach Peers suchen oder gezielt Personen auf Profilveranstaltungen ansprechen.

Ihr Feedback zu ausgewählten (für Sie freigegebenen) Reflexionen können Sie durch die Kommentarfunktion am Ende der entsprechenden Ansicht geben. Wenn Sie Ihren Kommiliton\*innen Feedback erteilen, orientieren Sie sich dabei an folgendem Modell zu kollegialem Feedback (in Anlehnung an Prilop et al., 2019):

1. Was ist gelungen:

Stellen Sie bei Ihrer Rückmeldung Bezug zu den übergeordneten Lernzielen und Leitfragen sowie wenn möglich Bezug zu der dahinterliegenden Theorie her.

- 2. Was ist verbesserungswürdig: Ist etwas unklar geblieben? Welche Aspekte wurden vernachlässigt? Ggf. War die Theorie-Praxis-Verknüpfung erfolgreich? Stellen Sie bei Ihrer Rückmeldung Bezug zu den übergeordneten Lernzielen und Leitfragen sowie wenn möglich Bezug zu der dahinterliegenden Theorie her.
- 3. Stellen Sie aktivierende Fragen:

Welche Schlussfolgerungen ziehst du aus ...?; Könntest du erklären wieso/ wie ...?; Hast du Ideen, wie du ... erreichen kannst?; Hattest du andere Erwartungen/ Lernziele in Bezug auf ...?: Wie könnte man begründen ...? etc.

4. Prüfen Sie ob Ihr Feedback sowohl positive als auch problematische Aspekte enthält.

# <span id="page-15-0"></span>4. Glossar der zentralen Begrifflichkeiten (alphabetisch)

Ansicht - Als Ansicht wird in *myPortfolio* die strukturierte Anordnung von inhaltlichen Elementen auf einer Seite bezeichnet. Das Layout ist dabei variabel und kann den eigenen Ansprüchen (Anzahl von Spalten und Zeilen frei bestimmbar) angepasst werden. Für das Portfolio im Profilstudium soll jeweils eine Reflexion bzw. eine Komponente in einer Ansicht dargestellt werden. Vorhandene Vorlagen zeigen dafür Beispiele. Ansichten können mit anderen Personen geteilt werden. Mehrere Ansichten können in einer Sammlung (siehe Sammlung) gruppiert werden.

Artefakt – Ein Artefakt dient der Dokumentation von Reflexionsanlässen oder als Anschauungsmaterial einer Reflexion im Portfolio. Artefakte können ganz unterschiedlich beschaffen sein: Es sind Texte, Bilder, Videos, schriftlich fixierte Gedanken und unterschiedlichste Materialien (aus Lehrveranstaltungen, Zeitungen, persönlichen Aufzeichnungen, Notizen etc.). Artefakte können an verschiedenen Stellen in myPortfolio gesammelt und strukturiert werden.

Inhaltsbereich - Die Inhaltsbereiche variieren je nach Themenwahl des Profilstudiums und können dem jeweiligen Konzeptpapier entnommen werden (Kapitel 2).

Leitfrage – Leitfragen werden auf der Grundlage der eigenen Motivation für das Profilstudium, persönlichen Interessen und Zielen sowie auf der Basis des jeweils thematischen Konzeptpapiers hergeleitet und begleiten die Profilstudierenden im gesamten Verlauf des Profilstudiums. Sie sind in höchstem Maße individuell und können im Verlauf verändert bzw. angepasst werden.

Lernziel – Lernziele und Leitfragen stehen in einem engen wechselseitigen Verhältnis zueinander. Die Lernziele beschreiben, auf welche Absichten, welchen Zwecke oder welche Perspektiven die Bearbeitung der Leitfragen ausgerichtet sind. Sie können dem jeweiligen Konzeptpapier entnommen als auch auf dieser Grundlage individuell angepasst werden.

Reflexion - Eine Reflexion ist ein wesentlicher Teil des Portfolios. Sie bezieht sich auf eine spezifische praxisbezogene Situation (im Kontext eines Praktikums) oder einen konkreten Anlass (im Kontext einer Lehrveranstaltung), ist zielgerichtet (Lernziel) und beinhaltet mehrere Schritte, welche schriftlich festgehalten werden. Das Portfolio zum Profilstudium beinhaltet darüber hinaus eine Einstiegs- und eine Abschlussreflexion.

Sammlung – Eine Sammlung stellt eine Zusammenstellung mehrerer (oder einer einzelnen) Ansichten dar, die alle einem übergeordneten Thema angehören. Das Anlegen von Sammlungen kann in myPortfolio dabei unterstützen eine nachvollziehbare Struktur der Portfolioarbeit aufzubauen und zum Beispiel verschiedene Portfolios ihren Kontexten zuordnen und voneinander zu trennen (Beispiel: Portfolio für das Profilstudium ist eine Sammlung, Portfolio für das Fach Englisch ist eine Sammlung, Portfolio für SPSI und SPSII sind eine Sammlung, allen hinterlegten Artefakte bilden eine Sammlung). Wenn eine Ansicht, die einer Sammlung zugeordnet ist, mit anderen Personen geteilt wird, wird die gesamte Sammlung mit der anderen Person geteilt.

# <span id="page-16-0"></span>5. Literatur

- Benz, J. (2020). Lehren und Lernen mit Vignetten in allen Phasen der Lehrerbildung eine Einführung. In M. E. Friesen, J. Benz, T. Billion-Kramer, C. Heuer, H. Lohse-Bossenz, M. Resch, J. Rutsch (Hrsg.) Vignettenbasiertes Lernen in der Lehrerbildung. (S. 12-27). Weinheim und Basel: Beltz-Juventa Verlag.
- Blömeke, S., Gustafsson, J.-E., & Shavelson, R. J. (2015). Beyond dichotomies: Competence viewed as a continuum. Zeitschrift für Psychologie, 223(1), 3-13.
- Bräuer, G. (2016). Das Portfolio als Reflexionsmedium für Lehrende und Studierende (Kompetent lehren, Band 6, 2., erweiterte Auflage). Opladen: Verlag Barbara Budrich; UTB GmbH. Verfügbar unter http://www.utb-studi-e-book.de/9783838546322
- Egloffstein, M., Baierlein, J. & Frötschl, C. (2010). ePortfolios zwischen Reflexion und Assessment-Erfahrungen aus der Lehrpersonenbildung.http://www.medienpaed.com/18/egloffstein1004.pdf (26.06.2019)
- Friesen, M. E. & Feige, E.-M. (2020). Konstruktion und Einsatz von Vignetten und Concept Cartoons in der Lehrerbildung. In M. E. Friesen, J. Benz, T. Billion-Kramer, C. Heuer, H. Lohse-Bossenz, M. Resch, J. Rutsch (Hrsg.) Vignettenbasiertes Lernen in der Lehrerbildung. (S. 28-52). Weinheim und Basel: Beltz-Juventa Verlag.
- Fölling-Albers, M., Hartinger, A., & Mörtl-Hafizovic, D. (2004). Situiertes Lernen in der Lehrerbildung. Zeitschrift für Pädagogik, 50(5), 727-747.
- Gläser-Zikuda, M., Hagenauer, G., Hofmann, F., & Wolf, N. (2018). Reflexion in Lehr-Lernprozessen. In: Harring, M., Rohlfs, C., & Gläser-Zikuda, M.. Handbuch Schulpädagogik (S. 516-520). Münster: Waxmann.
- Karpa, D., Kempf, J., & Bosse, D. (2013). Das e-Portfolio in der Lehrerbildung aus Perspektive von Studierenden. Schulpädagogik heute, 7, 2013.
- Kiel, E. (2018): Kapitel 1: Einleitung: Unterricht sehen, analysieren und gestalten. In: Kiel, E. (Hrsg.): Unterricht sehen, analysieren und gestalten. 3. Auflage. UTB. S. 11 - 20.
- Landesinstitut für Lehrerbildung und Schulentwicklung Hamburg, Abteilung Ausbildung. (2018). Reflexionskompetenz fördern Reflexion und Reflexionskompetenz in der Lehrerbildung. Verfügbar unter

https://li.hamburg.de/contentblob/11197900/1bf80fc602cf381341fab255703d8d87/data/han dreichung-reflexionskompetenz.pdf [13.05.2020].

- Paseka, A., & Hinzke, J. H. (2014). Fallvignetten, Dilemmainterviews und dokumentarische Methode: Chancen und Grenzen für die Erfassung von Lehrerprofessionalität. Lehrerbildung auf dem Prüfstand, 7(1), 46-63.
- Pfeiffer, A. (2019). Professionalisierung im Lehramtsstudium durch videogestützte Fallarbeit in den Praxisphasen. In C. Klektau, S. Schütz, A Fett (Hrsg.) Heterogenitätssensibilität durch Fallarbeit fördern – Zum Stellenwert von Kasuistik und Inklusion in der Lehrer\*innenbildung. Hallesche Beiträge zur Lehrer\*innenbildung (1). Halle (Saale): Martin-Luther-Universität Halle-Wittenberg, Zentrum für Lehrer\*innen-bildung, S. 59-66.
- PLAZ-Professional School (2019). Portfolioleitfaden zum Profilstudium Umgang mit Heterogenität. Verfügbar unter https://plaz.unipaderborn.de/fileadmin/plaz/Profilstudium/Profil Umgang mit Heterogenitaet/Portfolioleitfade n UmH 09 2019 neu.pdf [25.05.2020].
- Prilop, C. N., Weber, K. E., & Kleinknecht, M. (2019). How digital reflection and feedback environments contribute to pre-service teachers' beliefs during a teaching practicum. Studies in Educational Evaluation, 62, 158-170.
- Reich, K. (Hrsg.) (2017). Methodenpool. Situiertes Lernen. Verfügbar unter http://methodenpool.uni-koeln.de/situierteslernen/frameset\_situiertnetz.html [04.05.2020].
- Rolff, H.-G. (2013). Schulentwicklung kompakt. Modelle, Instrumente, Perspektiven. Weinheim und Basel: Beltz-Verlag.